Linux PDF

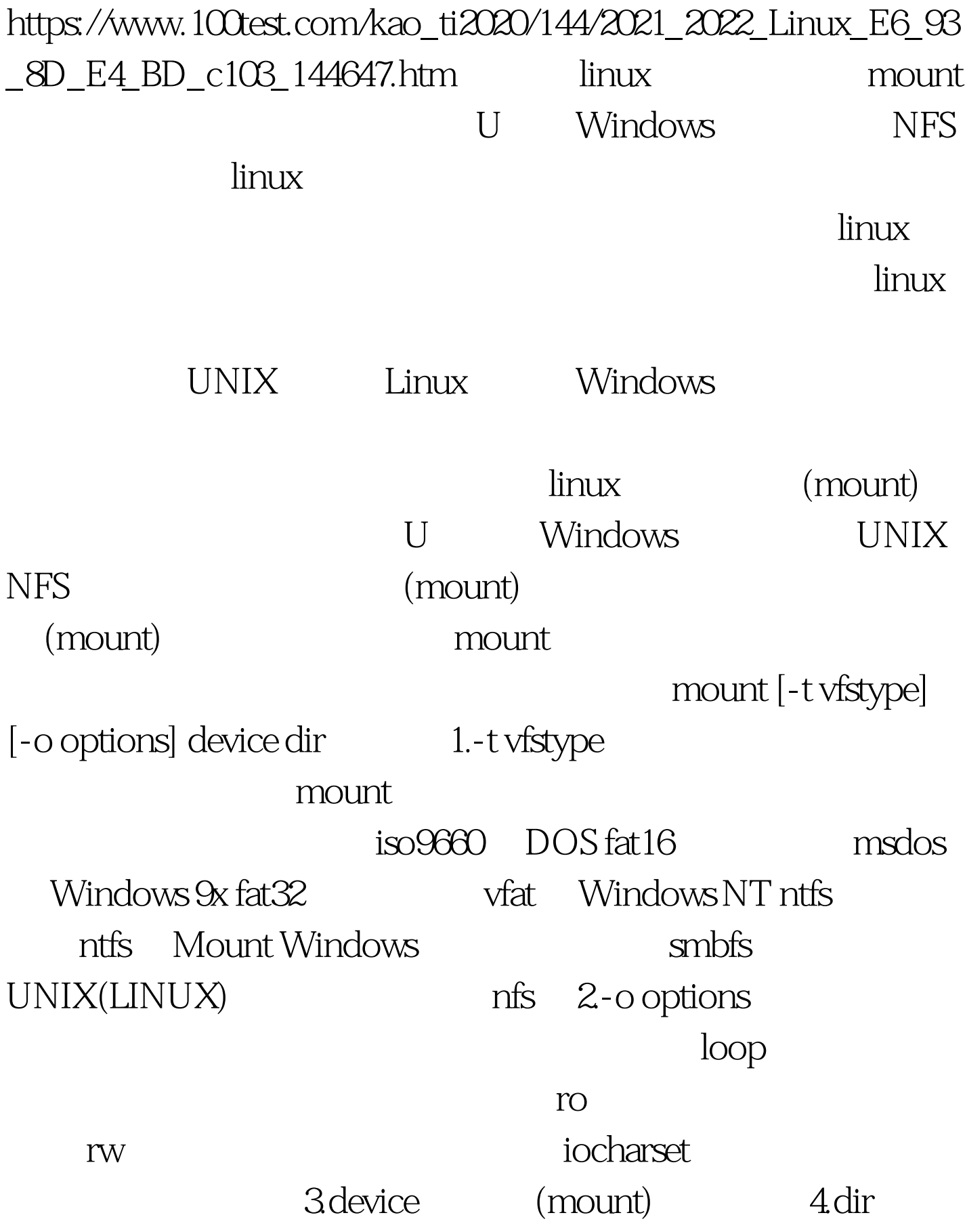

(mount point)

Windows

 $CPU$  linux Windows  $100Test$ www.100test.com

 $\mathcal{M}_{\mathcal{M}}$  , and  $\mathcal{M}_{\mathcal{M}}$  , and  $\mathcal{M}_{\mathcal{M}}$  , and  $\mathcal{M}_{\mathcal{M}}$  , and  $\mathcal{M}_{\mathcal{M}}$ 

像文件不成问题,随用随调十分方便.三、硬盘的读取速度要